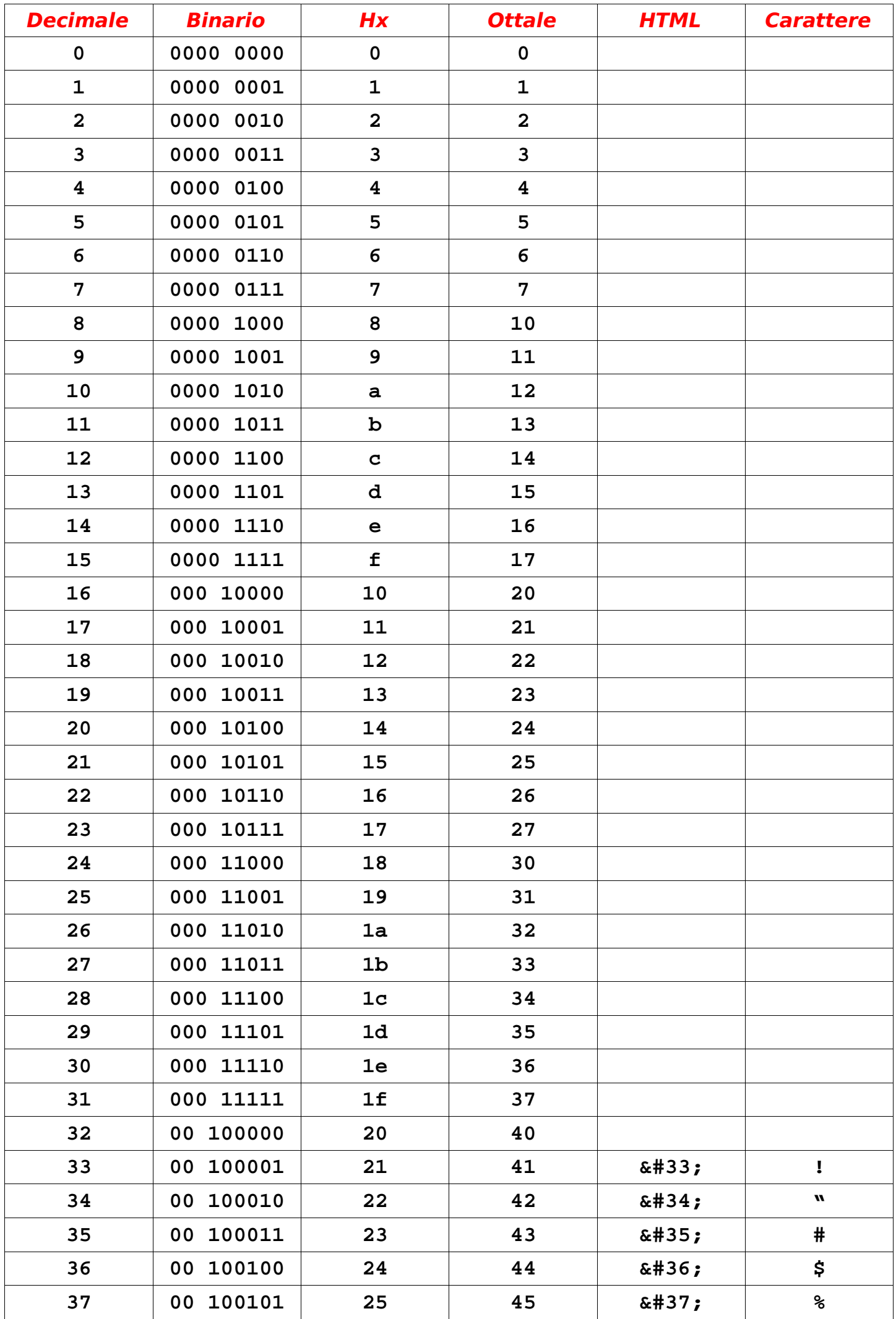

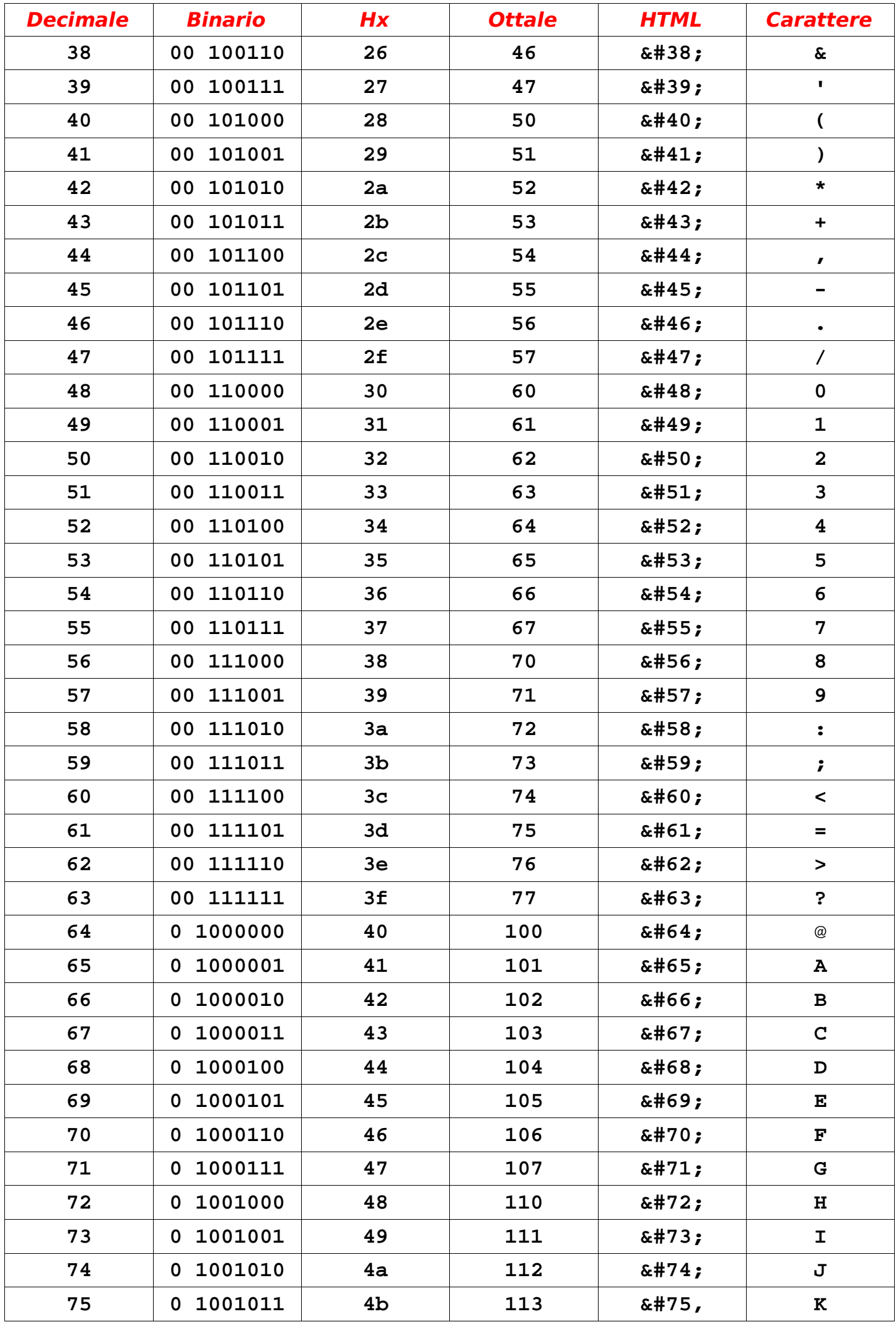

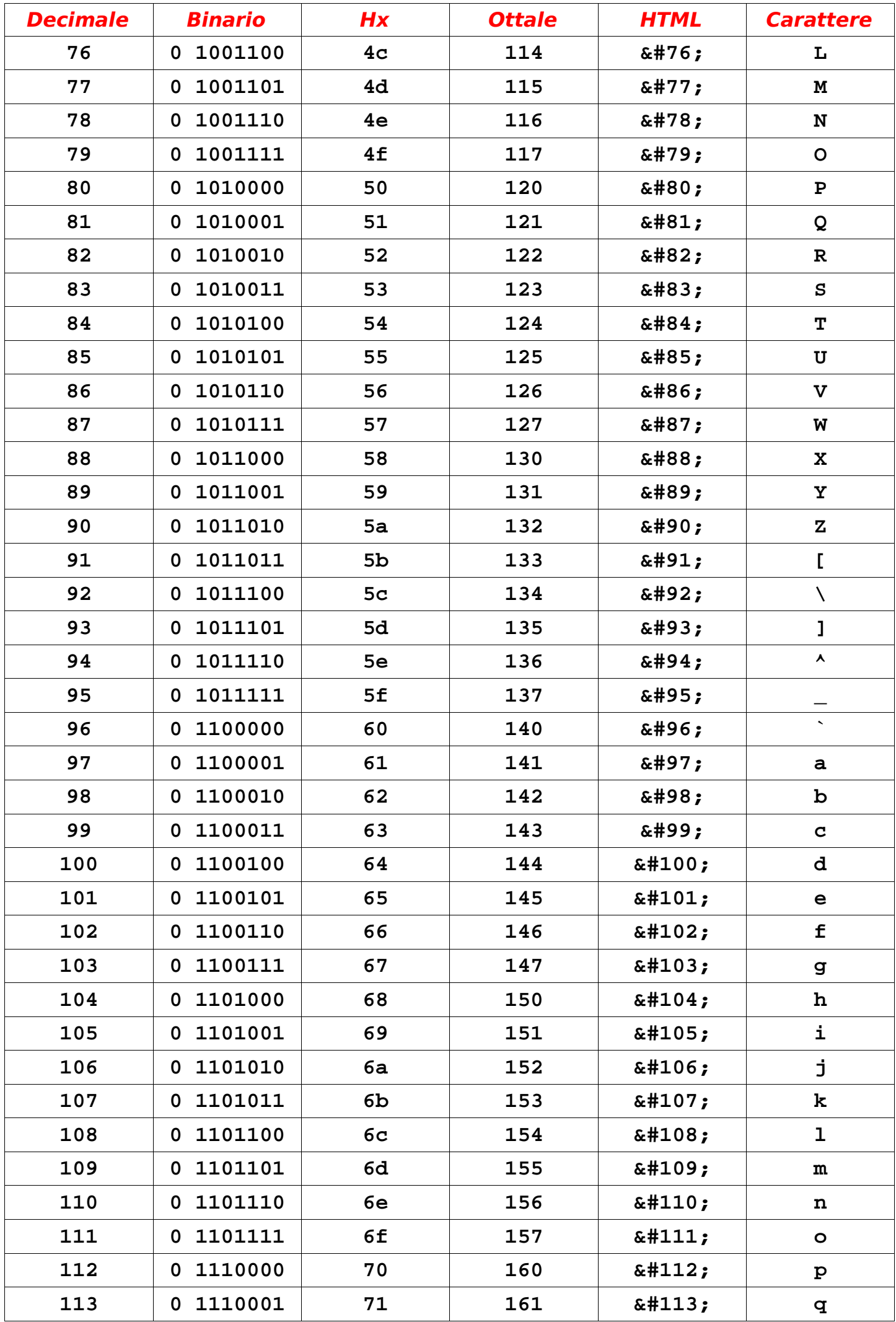

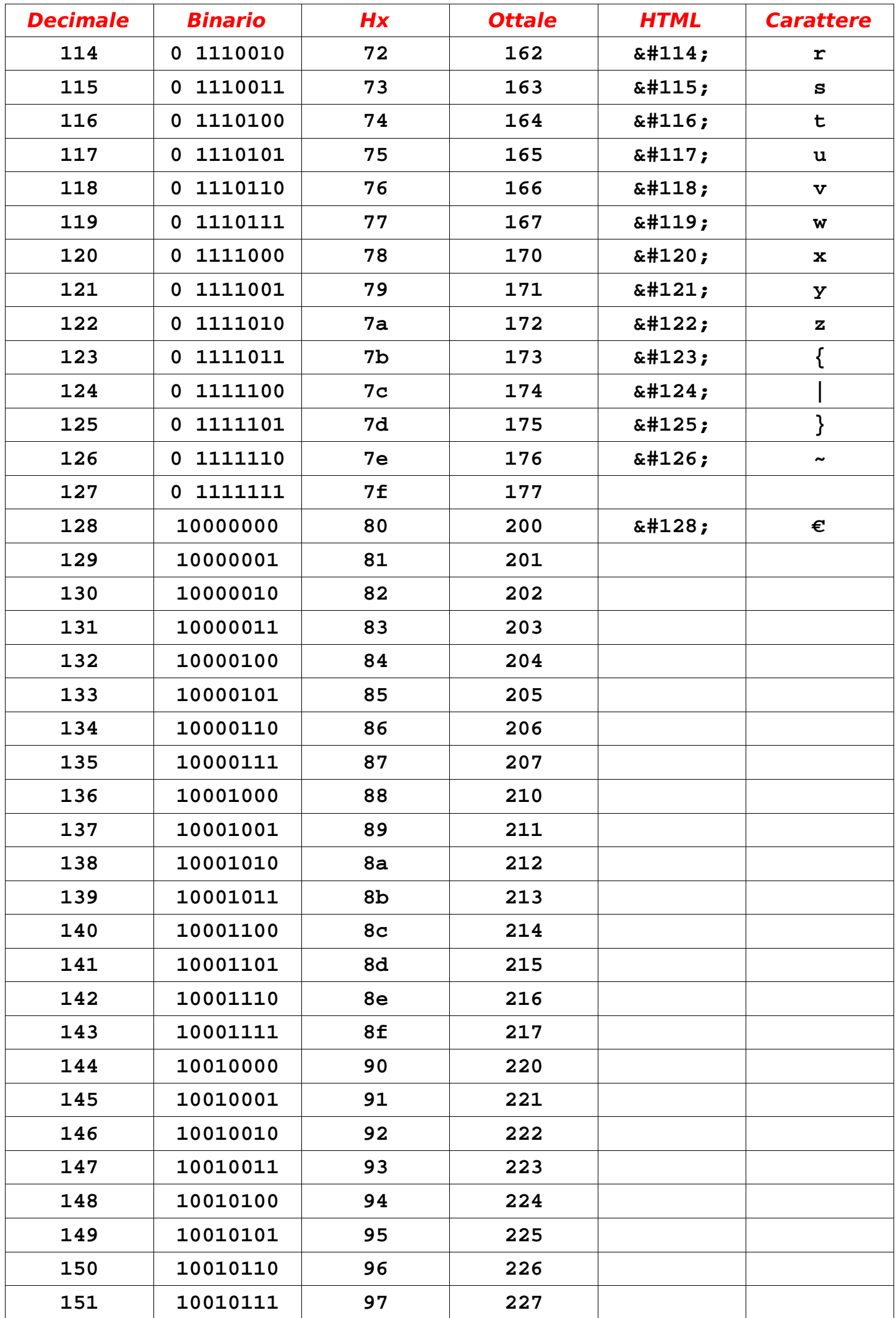

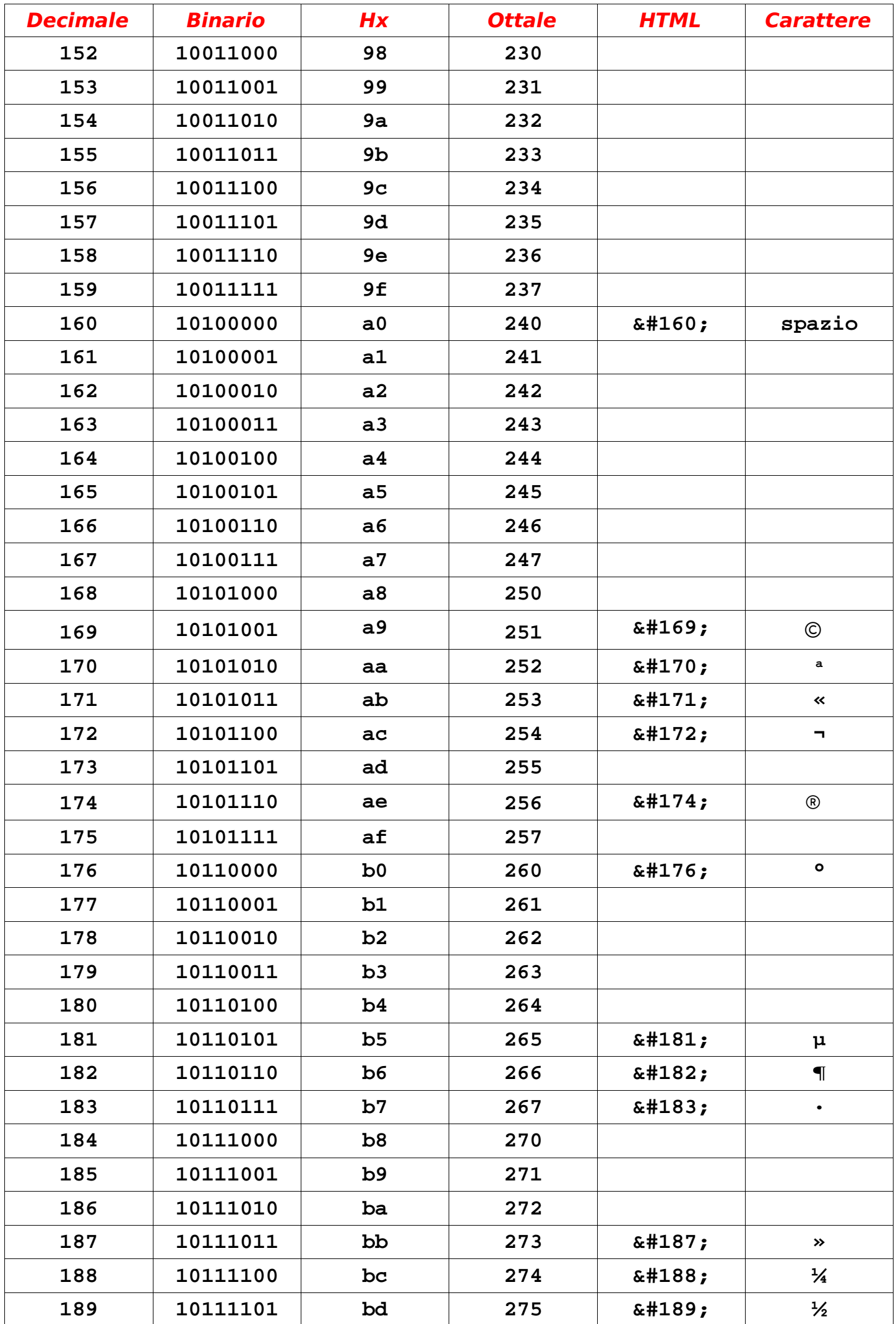

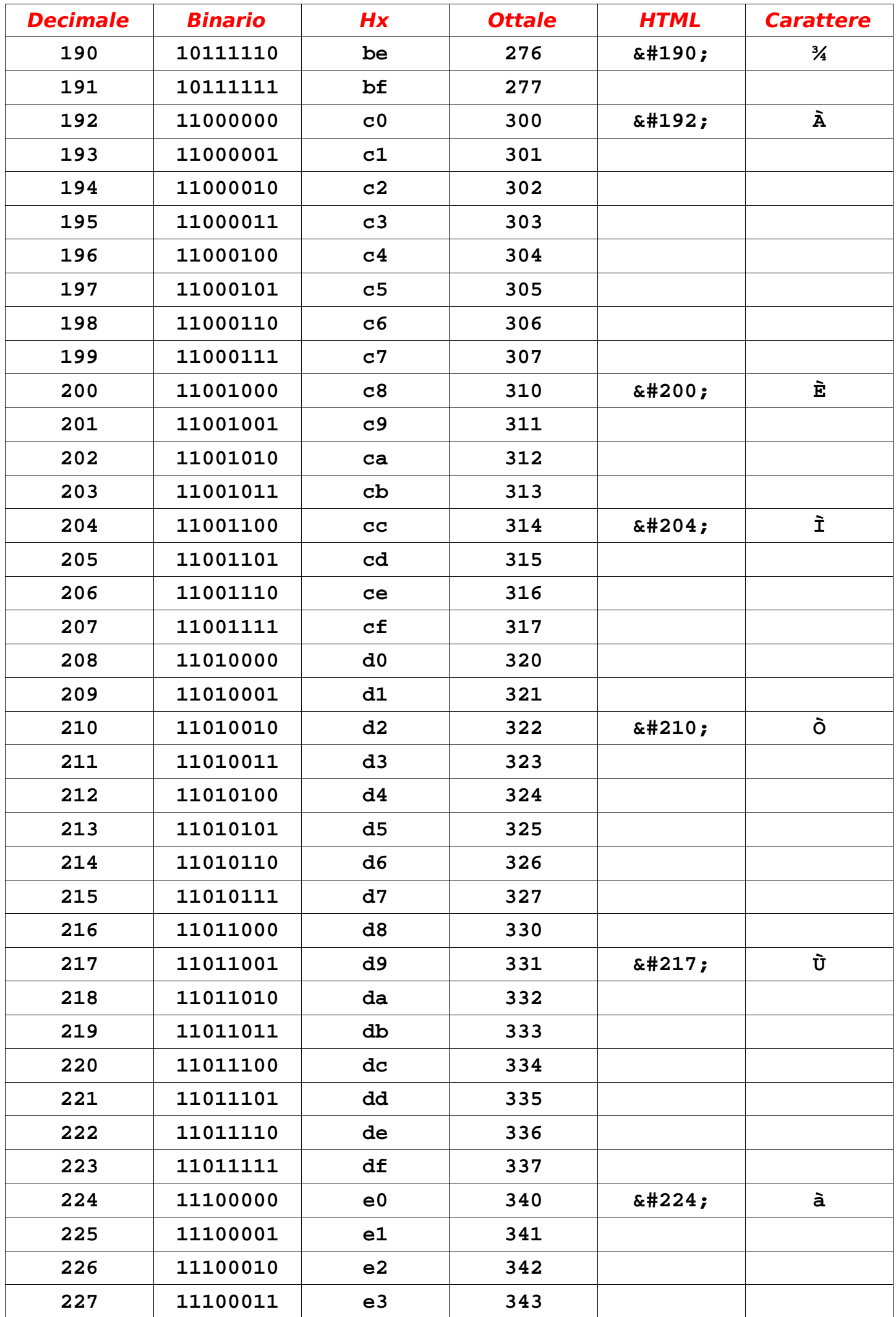

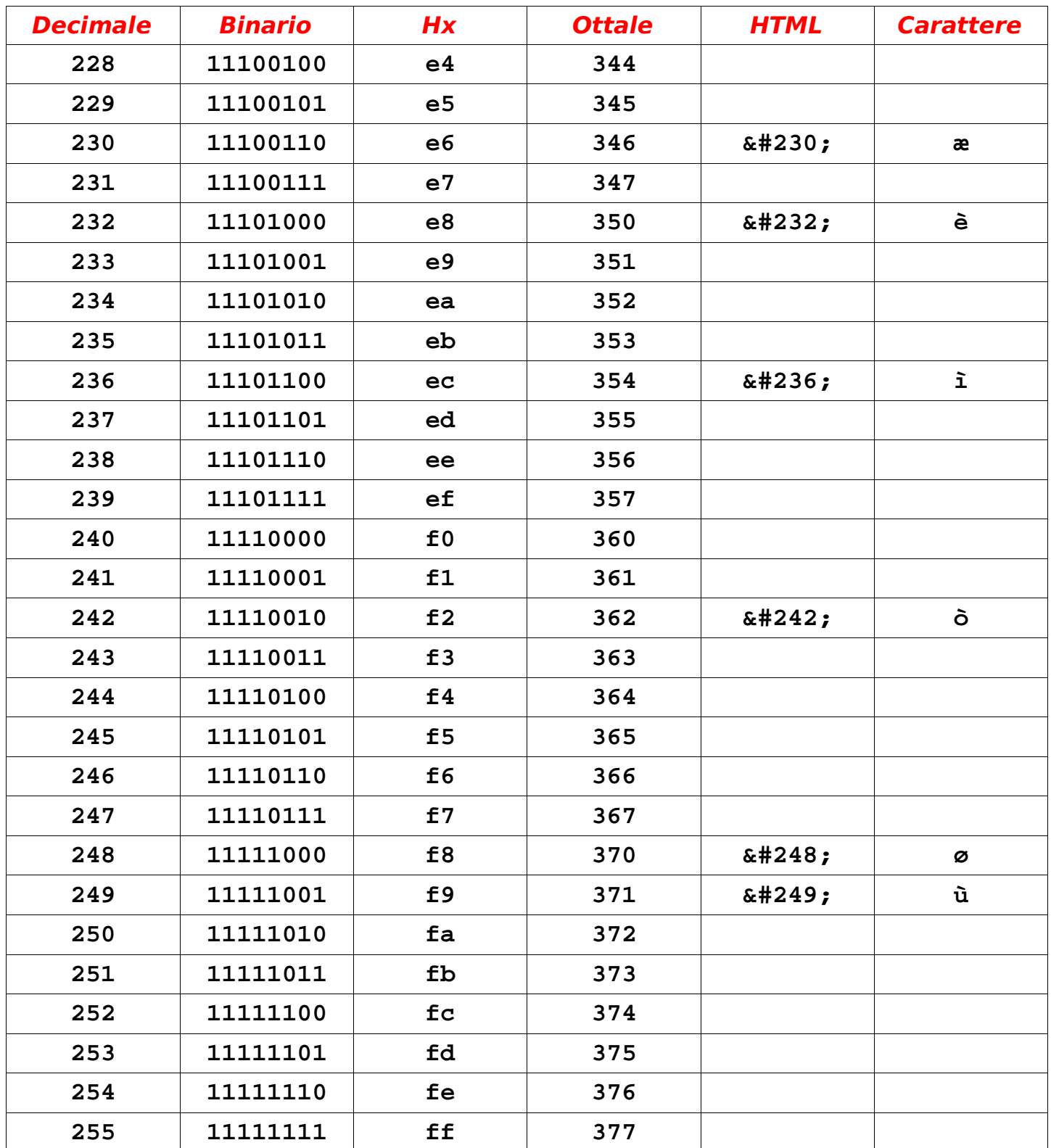

 $\frac{1}{\text{Per alcuni dei codici.html, c'è una versione + facile da memorizzare, eccone}$ 

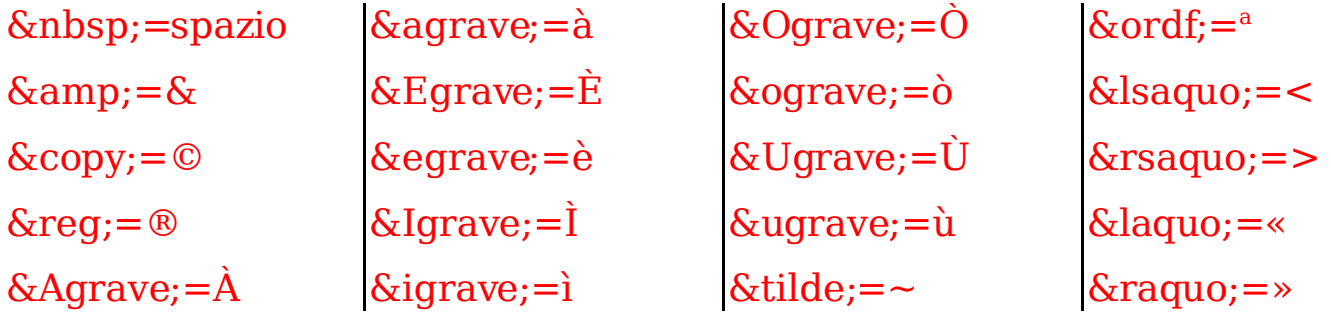